## Adobe Photoshop 2022 () Download free Product Key Full With Full Keygen 2022

Cracking Adobe Photoshop is the only way to be sure that the software is genuine and to make it work properly. The only way to do this is to crack the software. To crack Adobe Photoshop, you first need to find a crack file online and download it. Then, you need to install it on your computer. After the installation is complete, you need to locate the exe installer and double-click on it to launch the file. Follow the on-screen instructions to enable the crack. To install the crack, run the installer file and then follow the instructions that were provided with the crack.

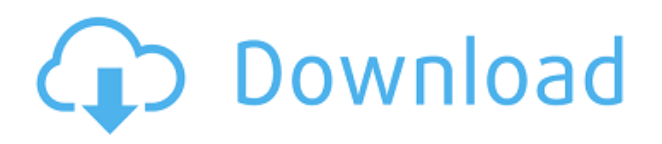

There are some things I don't like about Photoshop. It's \$150 photography-oriented, so it makes more sense for production studios where photography is a focal point. If that's true, the \$50/year price tag of Photoshop CC is probably a good bargain. **ABOVE:** A side-by-side comparison of the final pencil-drawn illustration created with Photoshop Sketch and the digital images employed in the process. **BELOW:** Another side-by-side comparison of images of a different character created with Photoshop Camera, with the greater detail and less "blocky" look of the images created with the Apple Pencil. You can make changes to the smart object and preview them in the Photoshop window before you export the image as a layered Photoshop file by pressing the Windows key + E. You can also draft a new file and save it as a.PSD file. This is how you turn a "snapshot" into a complete piece of art for the Web, print, or another medium. I feel that the purer form of the old Bridge, with its file/image/Photo Albums/Projects/Photos/videos functionality is now a reality. And that even if you aren't a Mac user, the new Bridge is intuitive to navigate. You can avail of Bridge with the full scope of Photoshop functionality from within the Lightroom, in addition to an easier, direct way to get to your images, from inside Photoshop. The new automatic Retouch feature in Photoshop CC saves a lot of manual work. The tool detects things like skin problems, redeye, and smudges, and automatically tweaks them into oblivion. It also lets you analyze image content, enhance colors, blur and sharpen, and apply tone and contrast adjustments. Photoshop Touch (available in the Mac App Store) brings in some additional features, like mirroring and sharing.

## Download Adobe Photoshop 2022 ()Activation Code Free License Key 64 Bits 2023

What It Does: The Spot Healing tool is used for cloning parts of an image to make a current layer

reflect the current placement of the Clone tool. You can also use it to add a layer to another layer. The Gradient tool lets you create patterns of light and shade. I can honestly say, as a 30-year-old professional today, that when I first learned Photoshop I was absolutely blown away. My favorite part about it is that it was so simple to use; it was my first exposure to some of the tools and features that I use every single day today. It was revolutionary at the time and remains so today. Install the application and run through a tutorial or two -- even if you are a seasoned user you will have reservations when it comes to the new interface as there are not many "training wheels" when it comes to it's learning curve. The bright side is that it takes a beginner, which may be you, straight to the point, getting you three steps closer to learning to take advantage of the tools and features of Photoshop. That is crucial at first as it may take a bit of time to really get going with this editor. But believe me, once you do you'll never look back. It's designed to be so simple to grasp because we all retain a lot, just as our first thoughts are the best, so be aware that when learning a new tool it can be hard, but that's a good thing and it will only make learning new things easier for you. There are many software and hardware tools, like the Adobe creative suite, to help the graphic designers, but for creative graphic design I think that the Adobe Photoshop is going to be the most popular graphic design software mostly because of its reliability, availability, and affordability. e3d0a04c9c

## Download free Adobe Photoshop 2022 ()License Keygen 2023

Photoshop has always been a powerful tool to enable artists to manipulate and transform images. However, Adobe has increased the functionality of Photoshop and has added a great number of new features such as:

- Ability to layer multiple images and text
- Layer masks
- Direct selection tools
- Layer styles
- 3D transformations
- Content-aware fill
- Smart objects
- Unsharp mask
- Adjustment layers
- Color curves
- Adjustment brush and overlay layers
- Adjustment brushes

At Adobe we are always looking for new ways to make photo editing easier. Today we are thrilled to introduce some exciting Photoshop features and enhancements to the web that will give you more freedom and flexibility. Whether you want to resize, crop, and straighten a photo in the browser, or give your images a more professional finish with Photoshop's powerful selection and image manipulation tools, the web is now a platform that you can use to create and enhance your images. Adobe Photoshop is a powerful and amazing tool that is used for the designers and video editors to create a professional look. Adobe Photoshop is a powerful tool that is used by designers, filmmakers, and photographers to create a professional look of any type of graphic. But, Adobe Photoshop has a lot of powerful and amazing tools that are used by the designers to create a professional look of any type of graphic. {/ITEM}

adobe photoshop lightroom free trial download lr adobe photoshop lightroom free download lightroom catalog adobe photoshop lightroom classic download adobe photoshop lightroom leica download lr adobe photoshop lightroom cc app download adobe photoshop lightroom pro download adobe photoshop lightroom 5.3 serial number free download adobe photoshop lightroom 3.6 free download adobe photoshop lightroom 3.0 download adobe photoshop lightroom 3.3 free download full version

Adobe Photoshop is a high end photo editing software with an extensive feature set. Start by creating a new document and clicking on the various tools as you desire. There are many available tools, say, tools for changing color, altering shapes, adding gradients etc. You can also read any help that comes with your tool while using it. Apart from these tools there are also other important tools such as Actions, Adjustment Layers, etc. and apart from these there are a few other key features of Photoshop. Actions – Actions are the most powerful tool that removes every hurdle on the way of creating an application. An action lets you create a single tool which automatically performs multiple functions. You can say that actions can be used for the creation of a series of tools. Read more about the Adobe Photoshop Actions Adjustment Layers – These layers are separated from the main

document and affect only the current layer. For example, if you are changing the hue or saturation of a particular object, you need to create an adjustment layer. Click on the Adjustment Layers button to open up a new window. There are seven types of adjustment layers – Color, Tint, Hue/Saturation, Levels, Curves, and so on. You can now adjust the settings like brightness, contrast, highlights and shadows etc., on this adjustment layer. Brush tool – The brush tool is the most commonly used tool in Photoshop. Once you select the brush tool you have to click on different areas of the image to apply the background or any other image. You can create a new brush by clicking the brush tool as well as change the brush settings and make a selection (by clicking on it).

With the extended shape tool, you can add more layers that are balloon, straight lines, curves, squares or rectangles to edit even the item you want. This tool allows you to edit the shape, shape mode, size, shape outline, edit paths, fill patterns, and stroke color. With this tool, you can add lines to make symmetrical shapes, such as adding shapes to an image to create a symmetrical look. The tool can leave numerous vector markers in the image according to the position of arrow point. The main upgrades contained in today's release of Photoshop CC are UI and performance enhancements:

- Quickly enhance your images using the Quick Edit and Quick Fix panels, fitted with smart completions—choose the exact tools you want from your Auto Suggestions panel, increase Photoshop's speed with new tool APIs, and decrease time spent cleaning up edits with a new smart Clone tool.
- Work with your team and customers efficiently while reducing Skype and email time with new channels

A new feature rolled out in Illustrator and Photoshop, is Brush Strokes and Stroke Tuning, a new tool for making complex strokes more compact with better control over stroke weight and spread. This feature not only allows for more precise control via the oversized brush tool, but also lets you tune the stroke width and spread right within the brush. Instead of entering a value for each brush type, you can now hyper-fine tune these values for just the strokes you care about. From the Brush panel, choose Stroke & Stroke Tuning.

https://zeno.fm/radio/fix-generator-v-1-1-samsung https://zeno.fm/radio/driver-wch-pci-express-dual-serial-for-windows-10-64bit https://zeno.fm/radio/matlab-r2015b-free-download-with-crack https://zeno.fm/radio/solutions-manual-for-power-generation-operation-control-2e-by-allen-j-wood https://zeno.fm/radio/staad-pro-v8i-ss4-with-crack

Adobe Photoshop is the most popular digital art software. It is a bitmap drawing software in which you can scale, rotate, crop, paint, and apply various effects and filters. It is mainly used for creating images for a web site. Adobe Photoshop allows users to edit, organize, and modify the appearance of any kind of object or picture. It is used to create images for printing or for online publication on web sites, blogs, newsgroups, and forums. It has a complex infrastructure and web-based services to meet the needs of the latest Publishing technologies. You can use the Service to publish images on many different types of web sites. Simply drag a Photoshop file onto the e-mail icon on the web site and choose what type of file to upload. Adobe Photoshop is a multi-platform graphic editing software solution that allows users to create, edit, and manage digital images and designs. The software lets you add layers and move, rotate, resize, and crop images. You can easily apply effects to bring your photographs to life and make them look like a painting. You can fix the color, change the color, and even add a unique photo. You can change the image's aspect ratio, resize the size of the image, add

or remove objects, and much, much more. Redwood City, Calif.-(BUSINESS WIRE)--

- This release contains over 300 new features across the Creative Cloud suite of creative apps, including new capabilities and improvements to popular apps such as Photoshop CC, Photoshop Mix, Adobe Lightroom CC, InDesign CC, and others. Additionally, new tools and talents make it easier to get your job done faster.
- 2. You can test-drive many of the new features by downloading the Photoshop CC 2019 beta software and updating existing subscriptions to Photoshop Creative Cloud (Adobe CS6 or later) on a trial or subscription basis.
- 3. Here are more details about Photoshop's new features:

https://ultimatetimeout.com/photoshop-cc-license-keygen-x64-2022/

https://thirdwavegames.com/wp-content/uploads/2023/01/Adobe\_Photoshop\_2020\_version\_21.pdf https://www.yellowlocaldirectory.com/wp-content/uploads/2023/01/furnrein.pdf https://6v9x.com/wp-content/uploads/2023/01/jansaff.pdf

https://thefpds.org/2023/01/02/free-photoshop-download-for-pc-cs5-new/

https://www.manchuela.wine/wp-content/uploads/2023/01/Download-Photoshop-2018-Trial-HOT.pdf

https://brittanymondido.com/photoshop-editing-background-download-best/

https://vedgeing.com/wp-content/uploads/2023/01/quinphil.pdf

https://kundeerfaringer.no/free-photoshop-software-download-for-windows-10-top/

https://cambodiaonlinemarket.com/download-font-jey-photoshop-hot/

https://mondetectiveimmobilier.com/wp-content/uploads/2023/01/Free-Photoshop-Icons-Download-EXCLUSIVE.pdf

https://moronencaja.com/wp-content/uploads/2023/01/Adobe-Photoshop-Free-Text-Styles-Download-VERIFIED.pdf

https://discocurlyfries.com/wp-content/uploads/2023/01/toraalyn.pdf

https://vendredeslivres.com/wp-content/uploads/2023/01/ellmpeit.pdf

https://www.jrwarriorssc.com/wp-content/uploads/2023/01/Adobe\_Photoshop\_CC.pdf

http://financialplanningconsultants.net/?p=2496

https://freecricprediction.com/wp-content/uploads/2023/01/Photoshop-Poster-Design-Templates-Free -Download-LINK.pdf

http://8848pictures.com/?p=21729

https://bakedenough.com/hindi-font-download-for-photoshop-7-0-hot/

http://harver.ru/?p=21409

https://tourismcenter.ge/wp-content/uploads/2023/01/athami.pdf

https://ameppa.org/2023/01/02/peacock-feather-photoshop-brushes-free-download-\_\_top\_\_/

https://bonnethotelsurabaya.com/wp-content/uploads/Adobe-Photoshop-Textures-Free-Download-CR

ACKED.pdf

https://goldcoastuae.ae/?p=32356

https://www.jrwarriorssc.com/wp-content/uploads/2023/01/sarovale.pdf

http://fnaf-games.com/wp-content/uploads/2023/01/chersch.pdf

https://thirdperspectivecapital.com/wp-content/uploads/2023/01/verran.pdf

https://ameppa.org/2023/01/02/photoshop-cs6-creative-cloud-download-upd/

http://thirdwavegames.com/?p=3114

https://xhustlers.com/adobe-photoshop-editing-video-download-exclusive/

https://sannsara.com/wp-content/uploads/2023/01/immojan.pdf

 $\label{eq:https://fiveaspects.org/wp-content/uploads/2023/01/Watercolor\_Brushes\_For\_Photoshop\_Free\_Download\_High\_Quality.pdf$ 

https://soepinaobasta.com/wp-content/uploads/2023/01/Wood-Font-Free-Download-Photoshop-NEW.pdf

 $https://afgras.org/wp-content/uploads/2023/01/Free\_Download\_Photoshop\_Cs2\_For\_Windows\_10\_Extra_Quality.pdf$ 

https://webguideus.com/wp-content/uploads/2023/01/trevfro.pdf

http://areaspettacoli.com/wp-content/uploads/Photoshop-CC-2015-Version-18-Download-free-With-Registration-Code-64-Bits-2023.pdf

https://www.loolooherbal.in/wp-content/uploads/2023/01/Download-Photoshop-2021-Version-2211-W ith-License-Key-Keygen-New-2022.pdf

 $\label{eq:https://antoniojackson.com/wp-content/uploads/2023/01/Adobe-Photoshop-2022-Version-231-Activatory r-Activation-Key-Windows-1011-2022.pdf$ 

https://bukitaksara.com/how-do-i-download-photoshop-on-my-macbook-pro-top/

To earn a professional level reputation in the photography world, you have to be able to learn how to shoot and compose photos. Many people approach taking photos as a thing you do to submit some pictures to a camera store or directory, rather than as a creative process that requires some thought. Fortunately, Photoshop now makes it easier than ever to learn the basics of composing a successful photo. Your photos don't all have to rely on fancy filters in order to look great. To maximize your creative control over your images - both inside and out - you need to know what adjustments you can make with the filters and the like, and how to manipulate them. With Photovisi PRO, you can now explore Photoshop filters in more detail. Today the term 'retouching' is often used to signify a process that involves selectively removing blemishes, crop squares or simply painting over damage or wrinkles on a photograph. These days, it is no longer just about nipping blemishes in your pics. There are hundreds of Photoshop tools that enable you to add, remove, change or alter objects in your photographs, so pretty much whatever you want. Combine images in Adobe Photoshop and take advantage of powerful image-compositing tools to create some of your edgiest single and multi-image collages, then share them across the web, from blogs to social media sites. For example, you can easily create a moody strong-palette photo on your laptop and then send it to your smartphone for sharing on social media sites.